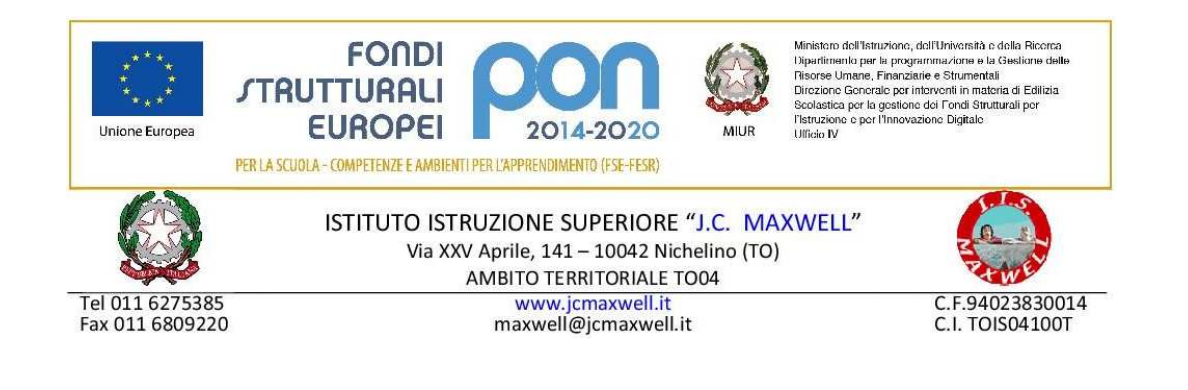

ISTITUTO ISTRUZIONE SUPERIORE - "J.C. MAXWELL"-NICHELINO<br>Prot. 0002118 del 18/03/2022 VI-10 (Uscita)

Agli operatori economici - Mepa

## **OGGETTO : DISCIPLINARE PER LA TRATTATIVA DIRETTA ACQUISIZIONE MONITOR INTERATTIVI E DISPOSITIVI PER LA SEGRETERIA**

relativa all'attuazione del progetto da realizzare con i Fondi Strutturali Europei. *A*vviso pubblico prot. n. AOODGEFID/28966 del 06/09/2021 "Digital board: trasformazione digitale nella didattica e nell'organizzazione". Fondi Strutturali Europei – Programma Operativo Nazionale "Per la scuola, competenze e ambienti per l'apprendimento" 2014-2020 - Fondo europeo di sviluppo regionale (FESR) – REACT EU.

 Titolo del progetto: "Dotazione di attrezzature per la trasformazione digitale della didattica e dell'organizzazione scolastica" Codice Progetto: 13.1.2A-FESRPON-PI-2021-131 CUP: D19J21010140006 CIG 9134965B95 ANNUALITÀ 2021/2022

### 1. PREMESSA

Nell'ambito del progetto Fondi Strutturali Europei. *A*vviso pubblico prot. n. AOODGEFID/28966 del 06/09/2021 "Digital board: trasformazione digitale nella didattica e nell'organizzazione". Fondi Strutturali Europei – Programma Operativo Nazionale "Per la scuola, competenze e ambienti per l'apprendimento" 2014-2020 - Fondo europeo di sviluppo regionale (FESR) – REACT EU, la scrivente istituzione scolastica intende acquisire mediante trattativa diretta con sistema M.E.P.A., *in ottemperanza della determina del DS del 18/03/2022 per l'acquisizione di dispositivi e servizi come specificato nell'art 3 CAPITOLATO TECNICO* 

Codesta ditta, è invitata a presentare la propria migliore offerta per l'acquisizione dei prodotti e servizi in oggetto **entro e non oltre le ore 18:00 del giorno 25/03/2022.**

Ai sensi dell'art. 1337 del CC e in conformità dell'art. 30 comma 1) e dell'art. 36 comma 1) si informa l'operatore economico che la stazione appaltante sta procedendo in parallelo con analoga trattativa rivolta ad ulteriori operatori economici e che la stessa è utilizzata ai fini di indagine esplorativa di mercato, per individuare la migliore offerta economica presente sul Mepa per gli articoli oggetto del presente disciplinare.

La trattativa su MEPA, i cui contenuti fondamentali della prestazione sono fissati in via autoritativa dalla PA. non obbliga la stazione appaltante alla stipula successiva.

## **2. OGGETTO**

Premesso che l'intento della stazione appaltante è la realizzazione del progetto nella sua interezza e non la mera fornitura di attrezzature, pertanto sarà cura dei fornitori invitati prevedere gli eventuali adattamenti e installazioni (cavetterie, adattatori, spinotti, ecc.) e procedere alla configurazione delle attrezzature indispensabili al loro corretto funzionamento che si andranno a fornire, in sintonia con gli scopi del progetto stesso.

L'importo su cui si richiede ribasso è quello esposto sulla vetrina Consip, nella sezione MEPA alla voce "beni informatici e servizi informatici – acquisto"

Il Responsabile del procedimento ai sensi dell'art. 31, del D.Lgs n.50/2016, è la Dirigente Scolastica Prof.ssa Luciana Zampolli.

### *3. CAPITOLATO TECNICO* **- DETTAGLIO FORNITURE E SERVIZI**

#### Fornitura 1

- **N. 14 Monitor Interattivi Touch 65" 4K**
- **N. 3 Monitor Interattivi Touch 75" 4K**
- **N. 7 Monitor Interattivi Touch 86" 4K**
- **N. 1 Carrello ( per monitor Touch da 75")**
- **N. 1 Carrello ( per monitor Touch 86'')**
- **N.2 Notebook 15.6" RAM 8GB SSD 256GB e Windows 10 Pro**
- **N. 4 Presenter wireless**

Compresi gli accessori, minuterie e cablaggi per il fissaggio a parete e la relativa installazione e configurazione e lo smaltimento, con relative pezze giustificative della corretta procedura di scarico per n. 15 Lim.

Fornitura 2

- **N. 13 Monitor 27" 4K**
- **N. 2 Signature pad per firma digitale**
- **N. 3 Stampante laser BW Wi-Fi**

### *CARATTERISTICHE TECNICHE*

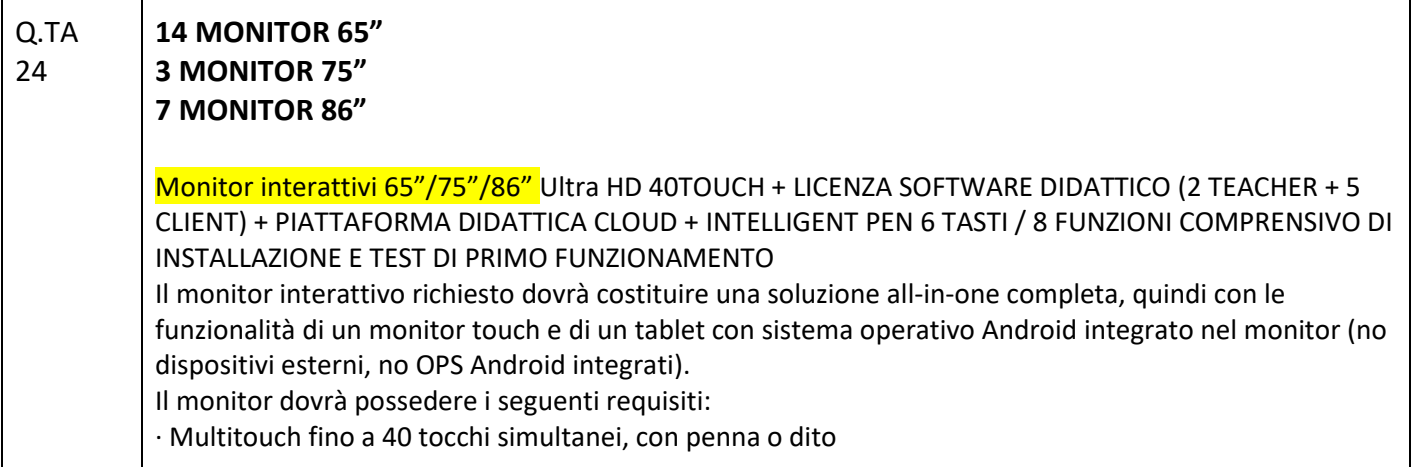

· Area Attiva 65"/75"/86" · Tecnologia a Infrarossi  · Display con retroilluminazione LED IPS TFT LCD, superficie antiriflesso  · · Rapporto di visualizzazione 16:9  · Ingressi: (ant.) HDMI x1, USB2.0 x2, USB3.0 x1 | (post.) USB2.0 x1, USB3.0 x1, RS-232 x1, SD card x1, HDMI x3 (1x OPS slot), VGA Audio in x1, VGA in x1, YPBPR x1, AV in x1, RJ45 x1, Cuffie x1, Display Port x1, OPS Slot Intel Standard x1   · Uscite: (ant.) USB Touch B x1 | (post.) USB Touch B x1, SPDIF x1, HDMI x1, Mic x1, AV x1  · Speakers integrati RMS 20W x2   · Risoluzione 4K UHD (3840x2160px @60Hz)  · Luminosità 450 cd/m2  · Colori 1.07 bilioni 10bit   · Angolo di visualizzazione 178° (H) / 178° (V) · Contrasto 4.000:1 (typ.) · Lifetime fino a 60.000h std (75.000h eco)  · Vetro antiglare temperato caldo con spessore 4mm, durezza 7Mohs  · Caratteristiche pannello touch: Precisione <1mm, Tempo di risposta 3ms    · Sistema Android Integrato Android 8.0 -  CPU 2 x ARM Cortex A53 1.5GHz, GPU 2 x ARM Cortex A73 1.5GHz -  RAM 4GB - Wifi Built-in 802.11 a/b/g/n/ac - Memoria ROM 32GB integrata - Player Audio/Video - Lettore WPS Office per accesso a risorse Microsoft - Mirroring app per condivisione/duplicazione contenuti da device (iOS/Android/Windows) su monitor - Bluetooth -  CanvasPen app per creazione note con appunti e disegni - WebBrowser app per navigazione web -  WhiteBoard app per scrivere, annotare, disegnare su qualsiasi contenuto  IL MONITOR DOVRA' ESSERE CONFORME, PENA ESCLUSIONE, ALLE SEGUENTI NORMATIVE: · Energy Star  · Criteri Ambientali Minimi per le forniture di attrezzature elettriche ed elettroniche d'ufficio, di cui al D.M. 13.12.2013, nel pieno rispetto del piano d'azione per la sostenibilità ambientale dei consumi nel settore della Pubblica amministrazione;  · Direttiva 2009/125/CE, ErP, relativa al possesso delle specifiche tecniche, cui i prodotti connessi all'energia devono ottemperare per essere immessi sul mercato e/o per la loro messa in servizio.  · Il software didattico in dotazione del monitor deve soddisfare i requisiti funzionali necessari alla piena copertura delle voci del syllabus CERT-LIM Interactive Teacher dell'AICA (Associazione Italiana per l'Informatica ed il Calcolo Automatico). Evidenza della certificazione deve essere chiaramente riportata sul sito istituzionale https://www.aicanet.it/cert-lim. DOTAZIONE A CORREDO DEL MONITOR (PENA ESCLUSIONE) · Staffa per installazione a parete (originale del Produttore); Penna x2, Telecomando x1, Cavo di alimentazione, cavo HDMI, cavo USB;  · Software didattico collaborativo-gestionale per lezione interattiva in licenza perpetua   · Penna intelligente iPen (per l'utilizzo del software didattico da remoto, permettendo così di tenere una presentazione senza interagire col pannello)   · Piattaforma didattica cloud (almeno 40 utenti - licenza 3 anni)  · DESCRIZIONE SOFTWARE AUTORE PER GESTIONE LIM/TOUCHSCREEN COLLABORATIVO/GESTIONALE LICENZA PERPETUA 2 TEACHER + 5 STUDENT  Il software autore dovrà permettere la gestione del dispositivo (annotazioni, presentazione, moduli insegnamento) e la condivisione e interazione dei contenuti con i partecipanti alla sessione.  Dovrà permettere l'utilizzo in modalità Multitouch e Multipen.  Dovrà permettere la scelta di utilizzo tra almeno 42 lingue.  Dovrà essere fornito di base di almeno 70+ Learning Tools differenziati per argomento: Matematica, Scienze, Disegno, Scrittura, Geografia, Intrattenimento...   Multipiattaforma: dovrà permettere la collaborazione ed interazione bidirezionale tra dispositivi nella stessa rete, sia in rete locale LAN che wireless attraverso App multipiattaforma compatibile con sistemi iOS/Windows/Android.  Barra degli Strumenti (tool palette) personalizzabile da parte dell'utente con i comandi più utilizzati.  Il software dovrà essere nativo 4K con possibilità di creare, importare ed utilizzare contenuti nativi 4K.  L'interfaccia utente dovrà essere ad alta risoluzione (4K).  Il software dovrà prevedere una piattaforma integrata di contenuti multimediali e lezioni interattive già realizzati. 

Dovrà prevedere un sistema di voto integrato con almeno 8 tipologie diverse di interrogazione con possibilità di visualizzazione dei risultati/dati anche in formato grafico, senza necessità di hardware aggiuntivi (risponditori).  

Dovrà essere possibile ricevere con un semplice clic un feedback immediato (Instant results) del sondaggio per poter intraprendere azioni correttive successive. 

Dovrà essere possibile inserire testo e prendere appunti, creare report grafici derivanti dal sistema di voto e salvare i risultati in PDF, CSV, FLASH.  

Gli studenti utilizzando l'apposita APP, dovranno poter aggiungere annotazioni, forme, linee, immagini dalla galleria del dispositivo e nuove foto.  

Dovrà essere possibile importare IWB files. 

Dovrà inoltre poter essere possibile la memorizzazione di file sul dispositivo, fermare le presentazioni, salvare i file presenter in PDF. 

Possibilità di importazione File Audio MP3 con visualizzazione della percentuale di audio ascoltata.  Registrazione video delle lezioni/schermate in FLV con possibilità di esportazione. 

La funzione "Glass Mode" dovrà permettere di lavorare su qualsiasi desktop, browser, programma o applicazione utilizzando le funzionalità del software Oktopus con qualsivoglia contenuto, rendendo illimitate le possibilità di accesso alle informazioni.  

Le azioni eseguite sulla schermata Presenter del dispositivo dovranno poter essere automaticamente trasferite sul dispositivo Student/User. 

Dovrà essere possibile passare il comando della presentazione a qualsiasi studente/partecipante alla lezione/riunione, senza necessità che quest ultimo operi direttamente sul dispositivo master (LIM/monitor) sulla LIM, restando sulla propria postazione. 

Il software deve permettere l'import di SMART/Promethean IWB format lesson content, permettendo l'accesso alle relative librerie/risorse non ponendo limiti all'utente per l'utilizzo delle stesse. 

Gli aggiornamenti del software devono essere gratuiti in maniera perpetua. 

· DESCRIZIONE PENNA INTELLIGENTE PER CONTROLLO REMOTO LIM 

La penna intelligente dovrà permettere di richiamare anche da remoto una serie di funzioni del software autore della LIM/Monitor. La penna dovrà essere dello stesso produttore della LIM/Monitor per garantire la piena compatibilità. 

Di seguito funzioni chiavi da richiamare da remoto con l'uso della iPen: 

· Colore Penna Rossa/Nera 

- · Gomma
- · Slide Successiva/Precedente
- · Undo/Redo

· Richiamo rapido software didattico 

· DESCRIZIONE PIATTAFORMA CLOUD AUTORE  

Piattaforma cloud per la didattica collaborativa 

La piattaforma Cloud dovrà essere progettata per Google e per Microsoft, interagendo e lavorando con sistemi Windows, Mac, Chromebook, Android, IOS, e Linux. 

Dovrà essere possibile effettuare la registrazione singola tramite le credenziali di Google

per teacher/presenter ed i loro student/partecipanti, oppure tramite Office 365 education account.  Login ospite dovrà essere effettuato attraverso l'uso della chiave della sessione generata dal presenter. 

La licenza cloud deve permettere la connessione contemporanea al Teacher/Moderatore di 40 connessioni da differenti devices. 

Il Pannello di controllo Student/Partecipante dovrà mostrare le timeline create dall'utente e le timeline condivise con loro da altri utenti. 

Dovrà effettuare ricerca di timeline per nome e visualizzare tutte le timeline classificabili per nome, data di creazione, soggetto, e numero di documenti. 

Dovrà aprire, duplicare o cancellare le cronologie. 

Dovrà creare una nuova timeline dal pannello di controllo. 

Dovrà essere in grado di trascinare e rilasciare il contenuto nella timeline o rilasciare il contenuto fuori della timeline per rimuoverlo. 

Attraverso la piattaforma sarà possibile creare lezioni utilizzando i files presenti su Google Drive come docs, slides e fogli di calcolo.  

Dovrà essere possibile condividere la lezione creata direttamente su Google Classroom. 

Dovrà interagire integralmente con Google Drive - navigare e ricercare contenuti in Drive, trascinare e

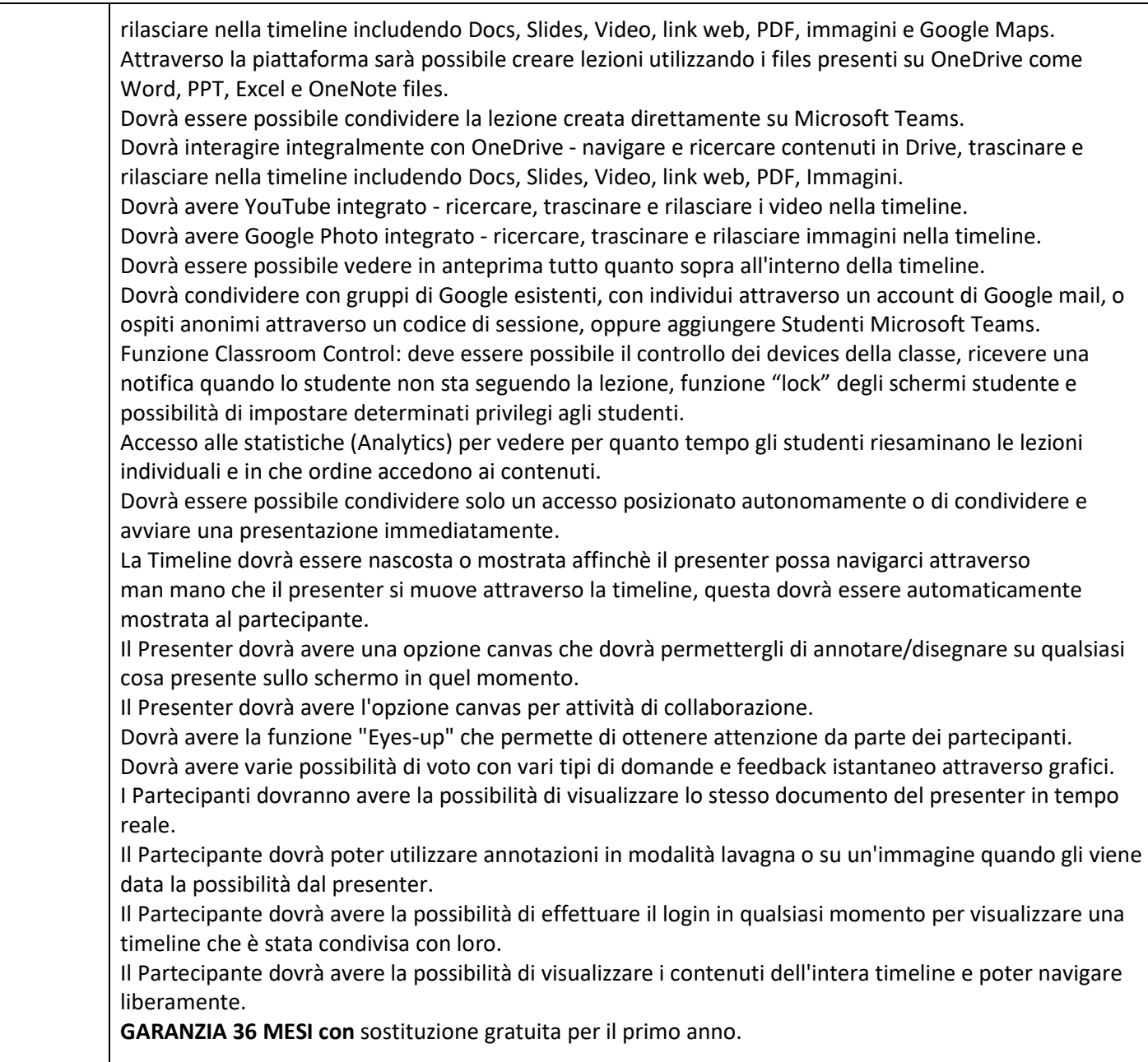

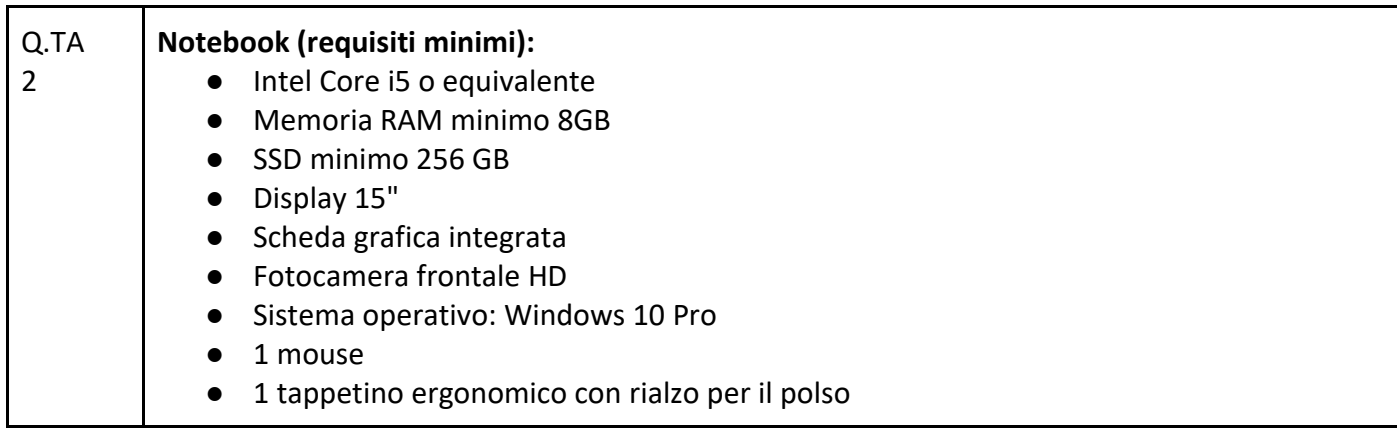

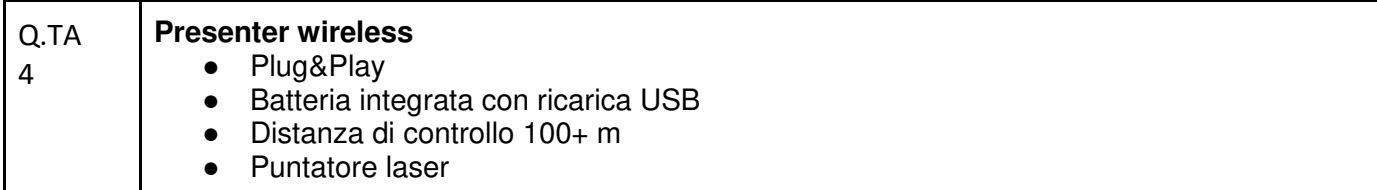

### MODULO SEGRETERIA

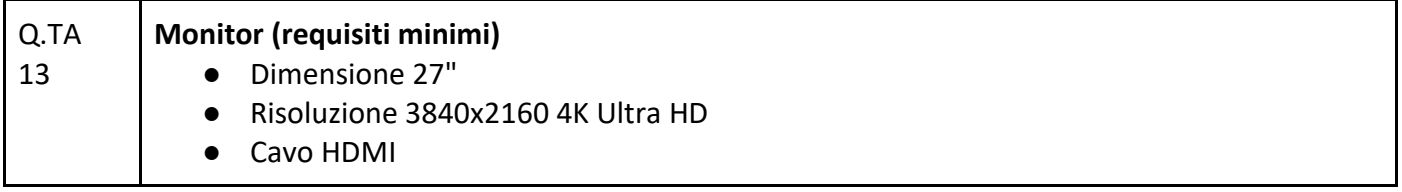

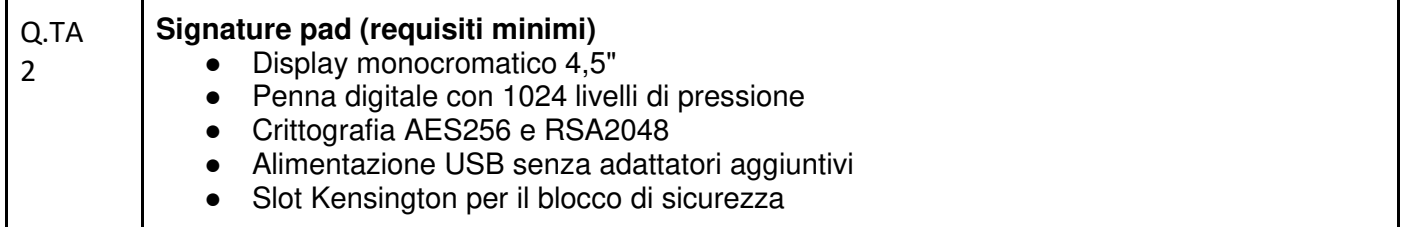

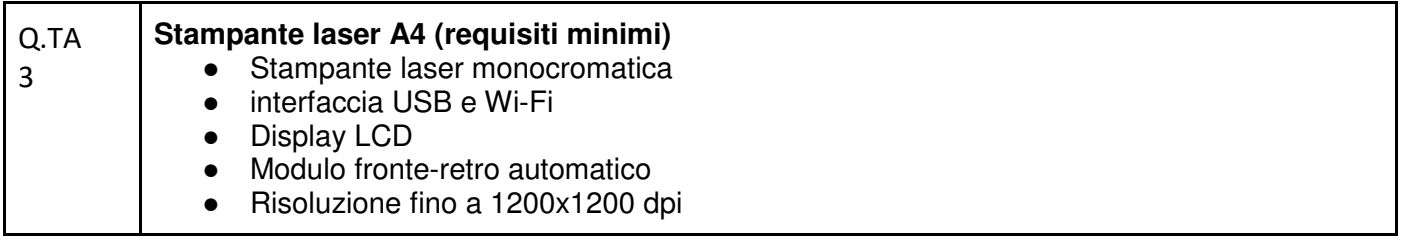

### **SERVIZI RICHIESTI CHE DEVONO ESSERE INCLUSI :**

**Consegna** interno edificio presso IIS Maxwell Via XXV Aprile n. 141

#### **INSTALLAZIONE E COLLAUDO**

L'installazione prevede lo spostamento in aula e il montaggio dei Monitor a parete. L'installazione è prevista su pareti in muratura o su pareti prefabbricate. Sarà presente un nostro responsabile autorizzato alla sigla del verbale di collaudo.

### **ATTIVITÀ DI FORMAZIONE E ADDESTRAMENTO**

Addestramento del personale scolastico docenti e tecnici di funzione - si intende erogazione di almeno 2 incontri da 2 ore di training on site sulle modalità di avvio e funzionamento dei sistemi.

## **DETTAGLIO QUANTITA'**

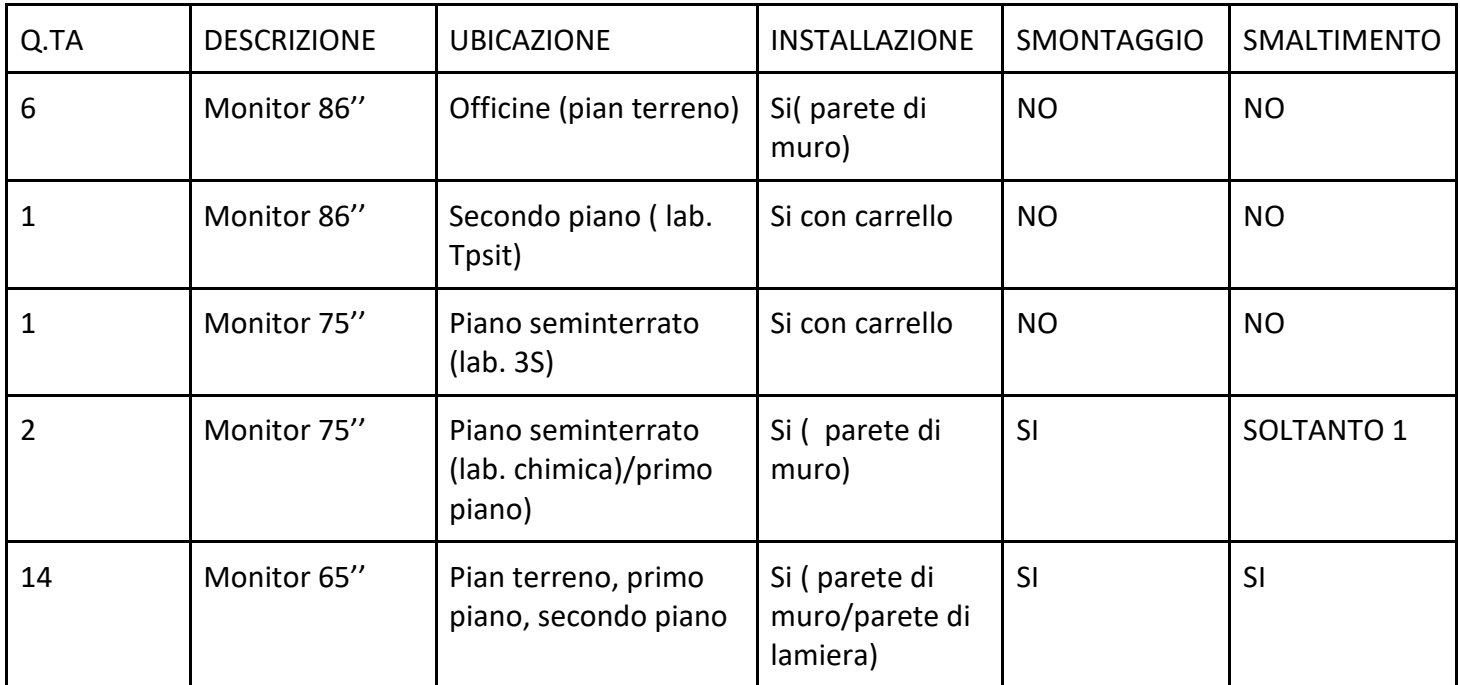

### **GARANZIA DELLE ATTREZZATURE: INDICATE NEL CAPITOLATO**

### **4. MODALITA' DI PRESENTAZIONE DELL'OFFERTA**

Il termine di presentazione dell'offerta in risposta alla trattativa diretta Mepa **è fissato al punto 1** 

L'offerta dovrà indicare i costi unitari degli articoli che dovranno essere comprensivi di tutti gli accessori e i servizi richiesti al punto 3 CAPITOLATO

Dovrà essere allegate all'offerta la seguente documentazione firmata digitalmente:

- le schede tecniche degli articoli
- il modello DGUE allegato alla trattativa diretta
- il modello istanza di partecipazione e flussi finanziari
- l'impegno a rilasciare la garanzia definitiva in caso di aggiudicazione della fornitura
- il certificato passoe rilasciato dal sistema AVCPASS\*
- il file dettaglio tecnico allegato
- il file dettaglio economico allegato con richiesta di indicazione dei costi unitari Nell'offerta economica l'operatore deve indicare i propri costi aziendali concernenti l'adempimento delle disposizioni in materia di salute e sicurezza sui luoghi di lavoro ed il prezzo complessivo indicato dal concorrente deve intendersi comprensivo di tali costi sicurezza. (**ONERI DELLA SICUREZZA** (ART. 95, COMMA 10, DEL D.LGS. N. 50/2016)

Ai sensi dell'art. 16-bis, comma 10 D.L. 185/2008, convertito con modificazioni in Legge n. 2/2009, il Punto Ordinante procederà ad acquisire d'ufficio il **Documento Unico di Regolarità Contributiva (DURC).** 

\*Il Sistema AVCpass è lo strumento obbligatorio per eseguire i controlli in sede di affidamento delle procedure di acquisizione di beni e servizi per tutte le procedure previste dal D. Lgs. 50/2016, di importo pari o superiore a € 40.000,00 per le quali è previsto il rilascio del CIG tramite il sistema SIMOG.

Per l'AVCpass, è previsto il relativo utilizzo da parte delle stazioni appaltanti e degli operatori economici fino all'adozione del decreto di cui all'articolo 81, comma 2 del D. Lgs. 50/2016 (cfr. art.216, comma 13 del D. Lgs. 18 aprile 2016, n.50).

Pertanto, l'Operatore Economico dovrà effettuare la registrazione al servizio AVCpass secondo le modalità descritte nel Manuale Utente pubblicato sul Portale dell'Autorità (Servizi ad accesso riservato - AVCPass) https://www.anticorruzione.it/-/avc-pass . Effettuata la registrazione al servizio AVCPass, l'Operatore Economico dovrà indicare a sistema il Codice identificativo gara 8480516 e CIG SIMOG del presente disciplinare **9134965B95**, successivamente riceverà dal sistema un "PASSOE" da inserire nell'offerta che verrà presentata sul Mepa in risposta alla trattativa diretta. Fermo restando l'obbligo per l'Operatore Economico di presentare le autocertificazioni richieste dalla normativa vigente in ordine al possesso dei requisiti per la partecipazione alla procedura di affidamento, il "PASSOE" rappresenta lo strumento necessario per procedere alla verifica dei requisiti stessi da parte di questa stazione appaltante.

# **5. IMPORTO A BASE D'ASTA, QUINTO D'OBBLIGO**

L'importo per la realizzazione della fornitura e messa in opera di cui all'art. 3 è di euro 64.466,70

Modulo Pannelli interattivi euro 59.954,03 (n. 24 monitor, N. 2 notebook, n. 4 presenter ) IVA compresa Modulo segreteria euro 4.512,67 ( n.13 monitor,n. 2 signature pad, n. 3 stampanti laser ) IVA compresa

Qualora nel corso dell'esecuzione del contratto, occorra un aumento delle prestazioni di cui trattasi entro i limiti del quinto del corrispettivo aggiudicato, l'esecutore del contratto espressamente accetta di adeguare la fornitura/servizio oggetto del presente contratto, ai sensi di quanto previsto dall'art. 106 del D.Lgs.50/16 e successive modifiche.

Si rende noto, comunque, che ai sensi del D.L. 52/2012 e L. 228/2012 (Legge di stabilità 2013) è stato esteso l'obbligo di approvvigionamento attraverso le convenzioni CONSIP a tutti gli Istituti e Scuole di ogni ordine e grado e per tutte le tipologie di beni e servizi e che la Stazione appaltante può recedere dal contratto, qualora l'aggiudicatario non adegui il contenuto delle prestazioni ancora da effettuare alle migliori condizioni previste in convenzioni CONSIP, anche se successive alla stipula del contratto stesso, qualora nei servizi intervengano trasformazioni di natura tecnico-organizzative rilevanti ai fini e agli scopi della fornitura e del servizio appaltato. Fermo restando il pagamento delle prestazioni già rese, nessun indennizzo è dovuto al Fornitore.

# **6. INDICAZIONE CIG E TRACCIABILITÀ FLUSSI FINANZIARI**

Per consentire gli adempimenti previsti dall'art. 3, comma 8 della Legge n. 136 del 13 agosto 2010 così come modificata e integrata dal Decreto Legge 12 novembre 2010 n. 187, il fornitore aggiudicatario assume gli obblighi di tracciabilità di cui alla predetta normativa, pena la nullità assoluta del contratto. La scrivente amministrazione si riserva la facoltà di attuare eventuali verifiche sui contratti sottoscritti tra le parti.

Ai sensi, l'aggiudicatario assume tutti gli obblighi di tracciabilità dei flussi finanziari di cui alla medesima legge, in particolare:

- l'obbligo di utilizzare un conto corrente bancario o postale acceso presso una banca o presso la società Poste Italiane SpA e dedicato anche in via non esclusiva, alle commesse pubbliche (comma 1);
- l'obbligo di registrare sul conto corrente dedicato tutti i movimenti finanziari relativi all'incarico e, salvo quanto previsto dal comma 3 del citato articolo, l'obbligo di effettuare detti movimenti esclusivamente tramite lo strumento del bonifico bancario postale (comma1);

l'obbligo di riportare, in relazione a ciascuna transazione effettuata con riferimento all'incarico, il

codice identificativo di gara (**CIG** 9134965B95 **)** e il codice unico e di progetto **(CUP**D19J21010140006)

- l'obbligo di comunicare all'Istituto Scolastico gli estremi identificativi del conto corrente dedicato, entro 7 gg dalla sua accensione o, qualora già esistente, dalla data di accettazione dell'incarico, nonché, nello stesso termine, le generalità e il codice fiscale delle persone delegate a operare su di esso, e infine di comunicare ogni eventuale modifica ai dati trasmessi (comma 7);
- ogni altro obbligo previsto dalla legge 136/2010, non specificato nel precedente elenco.

Ai sensi del medesimo art. 3, comma 9 bis della citata legge, il rapporto contrattuale si intenderà risolto qualora l'aggiudicatario abbia eseguito una o più transazioni senza avvalersi del conto corrente all'uopo indicato all'Istituto Scolastico.

Fatta salva l'applicazione di tale clausola risolutiva espressa, le transazioni effettuate in violazione degli obblighi assunti con l'accettazione dell'incarico comporteranno, a carico dell'aggiudicatario, l'applicazione delle sanzioni amministrative come previste e disciplinate dall'art. 6 della citata legge.

### **7. CAUZIONI E GARANZIE CONTRATTUALI RICHIESTE**

La stazione appaltante potrà richiedere, a garanzia degli impegni contrattuali, all'atto della stipula della trattativa diretta (contratto) all'aggiudicatario la *garanzia definitiva* nella misura e nei modi previsti dall'art. 103 del D.Lgs 50/2016, pari al 10% dell'importo contrattuale (52.841,55) a mezzo deposito di assegno circolare non trasferibile intestato all'Istituto IIS JC Maxwell la garanzia sarà svincolata ai sensi e secondo le modalità di cui all'articolo 103 del D.Lgs 50/2016.

La garanzia sarà valida per tutta la durata del contratto e sarà svincolata, previa verifica della consegna e collaudo delle attrezzature da parte dell'Istituto Scolastico in contraddittorio con un rappresentante dell'operatore economico.

La mancata costituzione della suddetta garanzia se richiesta determina la risoluzione del contratto.

L'importo della cauzione definitiva è ridotto alla metà per i concorrenti ai quali sia stata rilasciata, da organismi accreditati, ai sensi delle norme europee della serie UNI CEI EN 45000 e della serie UNI CEI EN ISO/IEC 17000, la certificazione del sistema di qualità conforme alle norme europee della serie EN ISO 9000.

## **8. TERMINI DI CONSEGNA E CONDIZIONI PARTICOLARI DI FORNITURA**

Le attività di consegna e installazione includono: imballaggio, trasporto, facchinaggio, consegna al piano, posa in opera, e configurazione di tutte le tecnologie acquistate ove lo prevedano.

La fornitura nella sua interezza deve essere effettuata secondo il capitolato tecnico e le normative vigenti, in modo da garantire la sicurezza degli utenti.

Tali attività dovranno essere effettuate da personale addestrato e qualificato.

- Il Fornitore dovrà predisporre e condividere con la Stazione Appaltante il Piano delle Consegne, delle Installazioni e dei Collaudi,
- Il termine ultimo previsto per la consegna e l'installazione di tutti i prodotti e l'espletamento di tutti i servizi oggetto del presente Contratto è di 120 giorni lavorativi dalla stipula del contratto,
- I prodotti ed i servizi connessi acquistati oggetto del presente Contratto dovranno, pena l'applicazione delle penali di cui alle Condizioni Generali di Contratto, essere consegnati entro il termine di consegna concordato con l'Istituzione Scolastica Stazione Appaltante nei plessi indicati indicati nel Piano di Consegna.

All'atto della consegna dell'impianto e della verifica di consistenza delle apparecchiature, nonché dopo installazione e montaggio, presso l'Istituzione Scolastica Stazione Appaltante, il Fornitore dovrà collaborare alla redazione del verbale di collaudo.

### **9. PAGAMENTI**

Il pagamento avverrà a mezzo bonifico bancario sul conto dedicato indicato nella tracciabilità dei flussi entro 30 giorni dal ricevimento della fattura elettronica che potrà essere emessa dopo la consegna e dopo il collaudo dei beni. Secondo le vigenti disposizioni normative sul pagamento della fattura sarà applicato lo split payment (art. 17 DPR 633/72)

### **10. ULTERIORI DISPOSIZIONI**

L'Amministrazione aggiudicatrice si riserva ogni più ampia facoltà di non procedere all'aggiudicazione della fornitura di cui alla presente trattativa diretta, nell'ipotesi in cui, a suo insindacabile giudizio, sia venuta meno la necessità delle prestazioni richieste o non vengano ritenute appropriate le offerte pervenute o, se aggiudicata, di non stipulare il contratto di appalto, senza nulla dovere ai fornitori a nessun titolo.

L'offerta vincola il concorrente per 180 (centottanta) giorni dalla scadenza del termine indicato per la presentazione dell'offerta, salvo proroghe richieste dalla Stazione Appaltante e comunicate attraverso il sistema Consip.

Il contratto non può essere ceduto, a pena di nullità, salvo quanto previsto dall'art. 105 del D.Lgs 50/2016. È vietato il subappalto del contratto oggetto della presente procedura.

### **11. PENALI E RISARCIMENTO DANNI**

l'Istituto Scolastico in caso di ritardato o parziale adempimento del contratto, in relazione alla gravità dell'inadempimento, potrà irrogare una penale fino a un massimo del 10% dell'importo contrattuale (Iva esclusa) . È fatto salvo il risarcimento di ogni maggior danno subito dall'Istituto Scolastico.

### **12. RISOLUZIONI E RECESSO**

In caso di ritardato o parziale adempimento del contratto, l'Istituto Scolastico potrà intimare all'affidatario, a mezzo PEC, di adempiere a quanto necessario per il rispetto delle specifiche norme contrattuali, entro il termine perentorio di 10 giorni.

L'ipotesi del protrarsi del ritardato o parziale adempimento del contratto, costituisce condizione risolutiva espressa, ai sensi dell'art. 1456 cc., senza che l'inadempiente abbia nulla a pretendere, e fatta salva l'esecuzione in danno.

È fatto salvo, altresì, il risarcimento di ogni maggior danno subito dall'Istituto Scolastico.

## **13. COLLAUDO**

Entro il termine di 10 (dieci) giorni dalla data del verbale di termine di esecuzione della fornitura (ddt), tutti i beni oggetto del presente disciplinare saranno sottoposti a collaudo dall'Istituzione scolastica (Stazione Appaltante), in contraddittorio con il Fornitore contraente, previa comunicazione inviata a quest'ultimo con congruo anticipo.

Il collaudo ha anche il compito di verificare l'idoneità delle attrezzature alle funzioni di cui alla documentazione tecnica e al manuale d'uso, nonché la corrispondenza dei Prodotti alle caratteristiche e alle specifiche tecniche e di funzionalità indicate nell'offerta e richieste nel presente disciplinare. Delle operazioni verrà redatto apposito verbale controfirmato dal Fornitore.

In caso di esito positivo del collaudo, effettuato dall'Istituzione Scolastica Stazione Appaltante, la data del verbale varrà come data di accettazione della fornitura con riferimento alle specifiche verifiche effettuate ed indicate nel verbale, fatti salvi i vizi non facilmente riconoscibili e la garanzia e l'assistenza prestate dal produttore ed eventualmente dal Fornitore.

Nel caso di esito negativo del collaudo, il Fornitore dovrà sostituire entro 5 (cinque) giorni lavorativi le apparecchiature non perfettamente funzionanti svolgendo ogni attività necessaria affinché il collaudo sia ripetuto e positivamente superato.

Nel caso in cui anche il secondo collaudo presso l'Istituto Scolastico Stazione Appaltante abbia esito negativo, l'Amministrazione contraente ha facoltà di dichiarare risolto di diritto il contratto di fornitura in tutto o in parte.

### **14. DEFINIZIONI DELLE CONTROVERSIE**

Eventuali controversie che dovessero insorgere durante lo svolgimento del servizio tra il prestatore e l'Istituto Scolastico, saranno demandate al giudice ordinario. Il foro competente è quello di *Torino*

### **15. RISERVATEZZA DELLE INFORMAZIONI**

Ai sensi e per gli effetti del Regolamento UE della Privacy 2016/679 i dati, gli elementi, e ogni altra informazione acquisita in sede di offerta saranno utilizzati dall'Istituto Scolastico esclusivamente ai fini del procedimento di individuazione del soggetto aggiudicatario, garantendo l'assoluta riservatezza, anche in sede di trattamento dati, con sistemi automatici e manuali.

Con l'invio dell'offerta i concorrenti esprimono il loro consenso al predetto trattamento.

### **16. RINVIO**

Per quanto non espressamente contemplato nella presente lettera si fa espresso rinvio a quanto previsto dalla vigente legislazione comunitaria e nazionale in materia di affidamento di contratti pubblici, con particolare riferimento al D.Lgs 50/2016.

## **17. ULTERIORI INFORMAZIONI**

In caso di richiesta di ulteriori informazioni queste dovranno essere inviate presso la casella di posta elettronica certificata tois04100t@pec.istruzione.it

### **In Allegato:**

- 1) il modello DGUE
- 2) il modello istanza di partecipazione e flussi finanziari
- 3) DICHIARAZIONE DI IMPEGNO AL RILASCIO DELLA GARANZIA DEFINITIVA
- 4) il file dettaglio tecnico
- 5) il file dettaglio economico

 Il Responsabile Unico del Procedimento Il Dirigente Scolastico  *Prof.ssa Luciana Zampolli* 

> ZAMPOLLI LUCIANA 18.03.2022 11:51:06 UTC